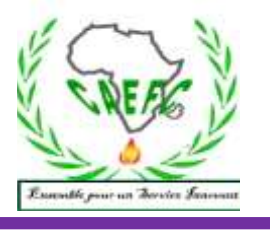

*Centre Africain d'Etudes de Formation Continue* RCCM: BFOUA2017B8586-IFU: 00097577S-CNSS :1290420Z, 09 BP 580 Ouagadougou 09, E-Mail : [caefc.formation@gmail.com,](mailto:caefc.formation@gmail.com) **www.caefc.net**/Tel:(00226)76965992/79936172/71967506

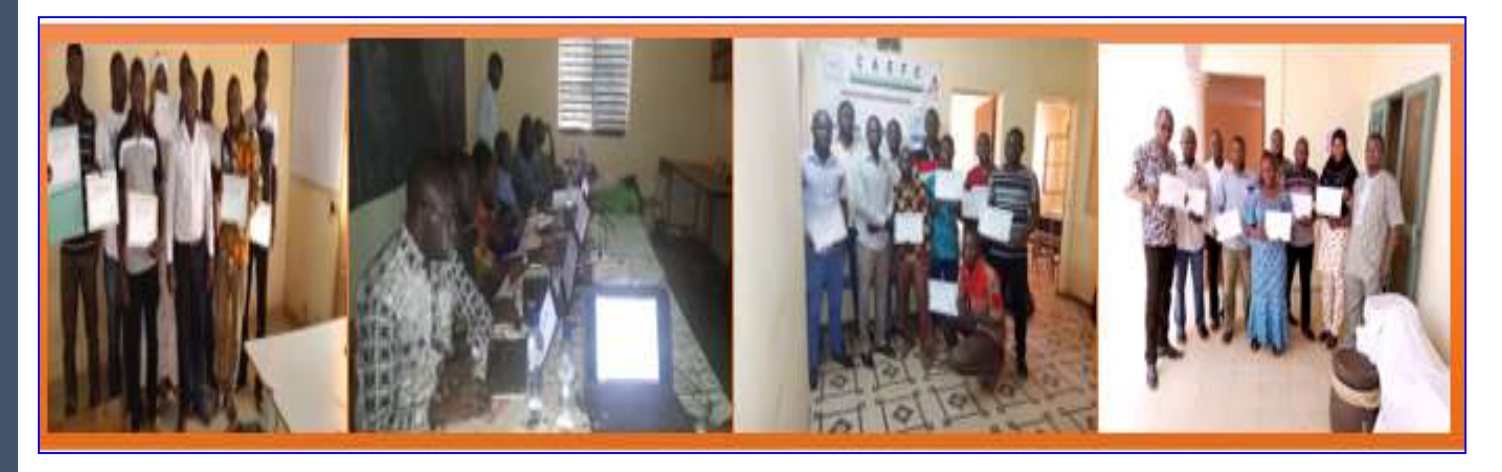

## **Offre Technique**

# **Gestion de données statistiques, comptable, financière et mathématiques sous ''Excel''**

## **BURKINA FASO**

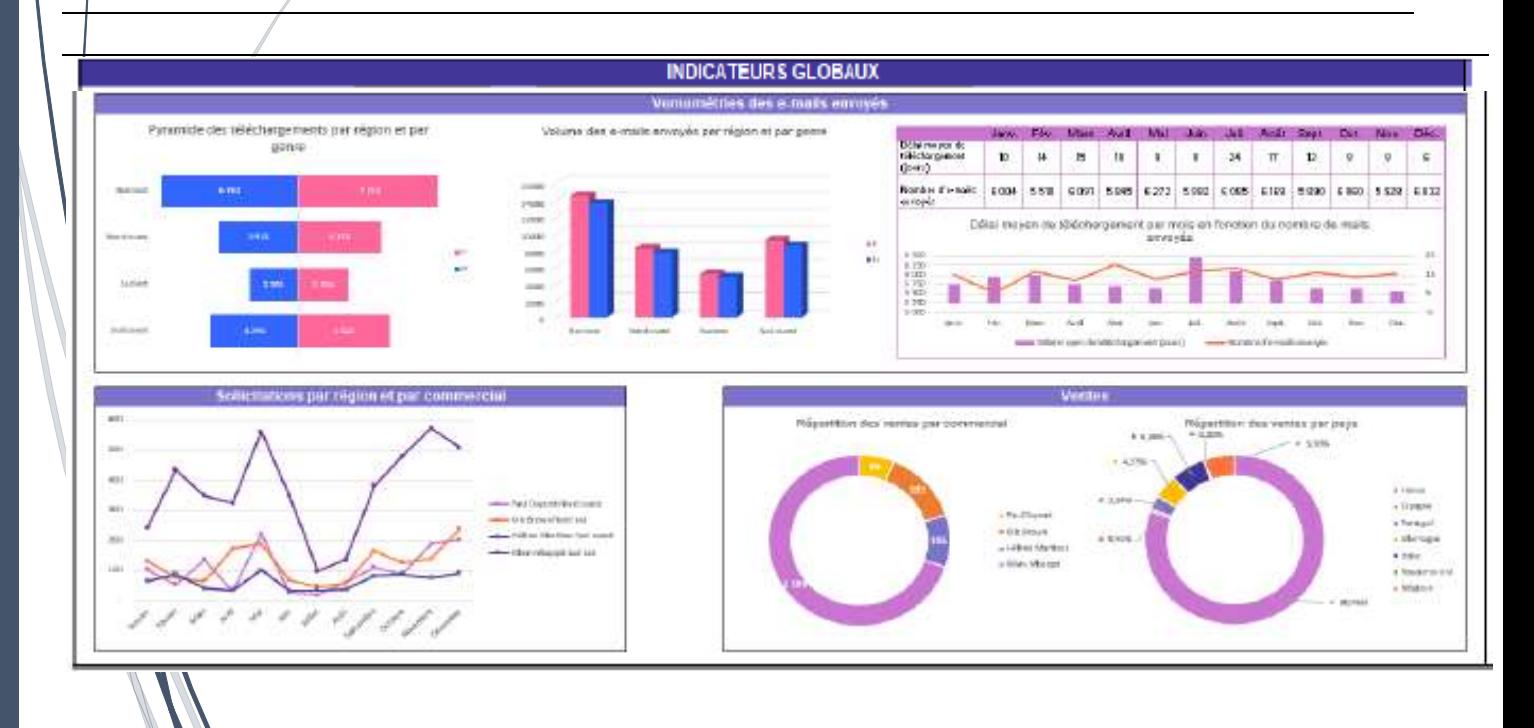

### Apprendre et comprendre pour innover **Juin 2023**

#### **OBJECTIF GENERAL**

L'objectif global est de permettre aux participants d'acquérir des compétences solides en analyse de données à l'aide d'Excel.

#### **OBJECTIFS SPECIFIQUES**

Les objectifs spécifiques de cette formation sont de permettre aux participants de pouvoir :

- $\overrightarrow{P}$  Connaître Typologie des données
- $\overrightarrow{P}$  Maîtriser l'analyse paramétriques
- $\overrightarrow{D}$  Maîtriser les Tableaux croises dynamiques (TCD)
- $\overrightarrow{P}$  Réaliser un Tableau de bord dynamique (Dashboard)
- $\overrightarrow{P}$  Appliquer la Mise en forme conditionnelle
- $\overrightarrow{P}$  Réaliser une analyse explicative (expliquer un phénomène)
- $\overrightarrow{D}$  Utiliser des fonctions financières et comptables sous Excel
- $\overrightarrow{D}$  Utiliser des fonctions maths, trigo, statistiques sous Excel
- $\overrightarrow{P}$  Gérer des classeurs, des feuilles et des données

 $\overrightarrow{E}$  Etc.

#### **METHODOLOGIE**

Pour atteindre les objectifs qui lui sont assignés, le consultant adoptera une démarche participative axée sur les principes de la pédagogie des adultes (andragogie). À cet effet, le consultant utilisera des méthodes pédagogiques interactives telles que des discussions, des exercices pratiques et des études de cas. Cela permettra de faire de l'apprenant un acteur clé de l'animation et de la dynamique du groupe.

La formation s'appuiera sur diverses approches pédagogiques combinant des exposés théoriques (15%) et des exercices pratiques d'application (85%), afin de favoriser le transfert de compétences pratiques.

Afin de favoriser l'acquisition de compétences pratiques, avant le démarrage de la formation, chaque participant se présentera et précisera ses attentes, surtout en rapport avec ses activités. Cela permettra au consultant de collecter des informations sur les connaissances et compétences actuelles des participants et d'identifier leurs besoins spécifiques. Ces attentes permettront au consultant, si possible, de réorganiser sa méthodologie ou le contenu du travail. Pour vérifier que la formation se déroule dans l'intérêt de tous, un questionnaire sera soumis à chacun, à miformation et à la fin de la formation, afin d'apprécier l'expertise du consultant, le transfert des compétences et la compréhension pratique des participants.

Les participants seront mis à l'épreuve en effectuant des travaux pratiques non seulement pendant la formation, mais aussi en groupe, où ils présenteront les résultats.

Au cours des séances, une application sera installée sur l'ordinateur de chaque participant pour leur permettre de filmer et enregistrer à partir de leur écran toutes les réalisations pendant les séances. Ces vidéos serviront de supports de formation en plus des supports papier. Ces techniques d'animation vont favoriser une participation active et cordiale des stagiaires, en vue d'une satisfaction individuelle et collective. Elles doivent permettre aux apprenants d'être autonomes dans la manipulation des logiciels.

Pour assurer une maîtrise parfaite du logiciel par les apprenants, après la session, un suivi-évaluation sera effectué afin d'évaluer l'efficacité de la formation et de recueillir les commentaires des participants. Cela permettra d'identifier les points forts et les points à améliorer pour les futures formations. En effet, une assistance technique gratuite sera accordée aux participants pendant un (01) mois juste après la formation, Pendant le suivi, un exercice pratique sera réalisé pour évaluer les compétences des participants.

#### **COUT DE LA FORMATION**

60 000 FCFA 115 000 FCFA **DATE ET DUREE DE LA FORMATION Date et lieu :** Laarlé /Ouagadougou **Durée :** 03 jours **Date :** du 05 au 07 Juillet 2024 **Heure :** Vendredi de 18h20 à 21h00 Samedi de 08h 20 à 16h00 Dimanche de 8h20 à 15h00

#### **LES LIVABLES**

- La remise d'un support de formation
- La remise d'une série d'exercice pour le coaching
- Attestation de formation
- Rapport de la formation

#### **SUIVI POST-FORMATION**

Une assistance technique est accordée aux participants pendant un (01) mois à compter de la fin la formation. Elle concerne uniquement les thèmes abordés au cours de cette formation. A cet effet, un groupe WhatsApp sera créé pour les échanges.

### **VIII-CONTENU DU MODULE**

#### **I.RAPPEL SUR LA TYPOLOGIE DES DONNES**

#### **II.ANALYSES PARAMETRIQUES**

1) Somme, Moyenne, Écart-Type, Minimum, Maximum, Médiane, Quartile, Variance, Étendue

- 2) Utilisation de raccourcis pour afficher des effectifs et pourcentages dans une table de données
- 3) Analyse descriptive de données avec l'utilitaire d'analyse (moyenne, min, max, mode, médiane, écart-type, etc.).
- 4) Calcul Automatisé à partir de plusieurs tableaux de données

#### **III. TECHNIQUE DE CONCEPTION SIMPLE ET DE GESTION DE BASE DE DONNÉES**

#### **IV. TABLEAUX CROISES DYNAMIQUES (TCD)**

#### **I. Analyse descriptives univariée de données**

- Tableau de contingence (tableau tri à plat)
- Analyse de données avec l'utilitaire d'analyse
- Construction et analyse des graphiques en analyse univariée

#### **II. Analyse descriptive Bivariée**

- 1) Analyse de tableaux à double entrée
	- Analyse horizontale des pourcentages des tableaux de contingence et leurs graphiques
	- Analyse verticale des pourcentages des tableaux de contingence et leurs graphiques
	- Analyse des pourcentages des tableaux de contingence général et leurs graphiques
	- Comparaison de moyennes
	- Types de tableaux et commentaire à afficher dans un rapport ;

#### **TABLEAU DE BORD DYNAMIQUE (DASHBOARD)**

- Lien Base de données et Tableau de bord
- **Les indicateurs à afficher dans un DASHBOARD**
- Analyse de la performance
- Gérer les liaisons entre feuilles et classeurs

#### **ANALYSE MULTIVARIEE DES DONNEES SOUS EXCEL**

- 2) Régression linéaire
- 3) Régression linéaire multiple
- 4) Coefficient de corrélation
- 5) Coefficient de détermination
- 6) Analyse de covariance
- 7) Courbe de tendance
- 8) Coefficient de la droite de régression ou la pente
- 9) Prévision d'un évènement

#### **MANIPULATION DE PLUSIEURS FICHIERS EXCEL**

- $\Theta$  Comparaison de deux bases (fichiers) de donnees
- Fusion de plusieurs fichiers en une seconde
- $\Theta$  Mise en forme conditionnelle
- Technique de tirage d'échantillons a probabilité égale ;

#### **DES FONCTIONS FINANCIERES ET COMPTABLES SOUS EXCEL**

- 1. Calcul de la valeur acquise par la formule des intérêts composés : La fonction **VC**
- 2. Calcul de la valeur actuelle par la formule des intérêts composés : La fonction **VA**
- 3. Calcul du taux d'intérêt périodique : La fonction **TAUX**
- 4. Calcul du nombre de périodes de capitalisation : La fonction **NPM**
- 5. Calcul du taux effectif : Les fonctions **TAUX.EFFECTIF** et **TAUX.NOMINAL**
- 6. Calcul de la valeur acquise d'une suite de versements égaux : La fonction **VC**
- 7. Calcul de la valeur actuelle d'une suite de versements égaux : La fonction **VA**
- 8. Calcul de la valeur des versements : La fonction **VPM**
- 9. Calcul du taux périodique dans le cas d'une annuité : La fonction **TAUX**
- 10. Calcul du nombre de versements dans le cas d'une annuité : La fonction **NPM**
- 11. Calcul du prix d'une obligation à une date de coupon : La fonction **VA**
- 12. Calcul du taux de rendement périodique d'une obligation : La fonction Excel **TAUX**
- 13. Les fonctions INTPER, ISPMT, REMISE, VC. PAIEMENTS, RECHERCHE H, RECHERCHE V, NBVAL, NB. VIDE, NB, RANG, DECALER, INTPER, VALEUR CIBLE, SOLVER, VAN, AMORTISSEMENT LINEAIRE (AMORLIN et AMORLINC)

#### **UTILISATION DES FONCTIONS MATHEMATIQUES, TRIGONOMETRIQUES, STATISTIQUES ET RECHERCHE**

SI, NON / ET / OU, RACINE, SOMME.SI, PUISSANCE, VALEUR ABSOLUE, ALEA, ARRONDI, ARRONDI.INF, ARRONDI.SUP, PETITE-VALEUR, GRANDE-VALEUR, ECHANTILLONNAGE SYSTEMATIQUE, PREVISION, SOMME.SI.ENS, TRI, RANG, DB ; DDB, PRINSPER, CONCATENER ET CONVERTIR, DROITE, GAUCHE, NOMPROPRE, MAJUSCULE, MINUSCULE, REMPLACER, DOUBLONS, DATE, DATE-HEURE, JOUR, MOIS, ANNÉE, HEURE, AUJOURD'HUI ; MAINTENANT

RECHERCHE H, RECHERCHE V, CHOISIR, TEST IMBRIQUÉ, NBVAL, NB. VIDE, NB, RANG, CHOISIR, DECALER, TRANSPOSE., RACINE, SOMME, RANG, COMBINER OU FUSIONNER, VALEUR CIBLE CONCATENER ET CONVERTIR, DROITE, GAUCHE, NOMPROPRE, MAJUSCULE, MINUSCULE, STXT, REMPLACER, DOUBLONS

#### **GESTION DES CLASSEURS, DES FEUILLES ET DES DONNEES**

Convertir un fichier CSV en un fichier Excel, vis-versa

NB :

Ouagadougou le 03 Juin 2023

#### DIRECTEUR GENERAL

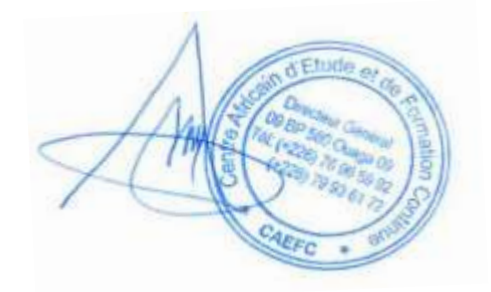

 $\overline{\phantom{0}}$